Difference of 68.302 in BIC provides very strong support for current model.

Note: Likelihood-ratio test assumes current model nested in saved model.

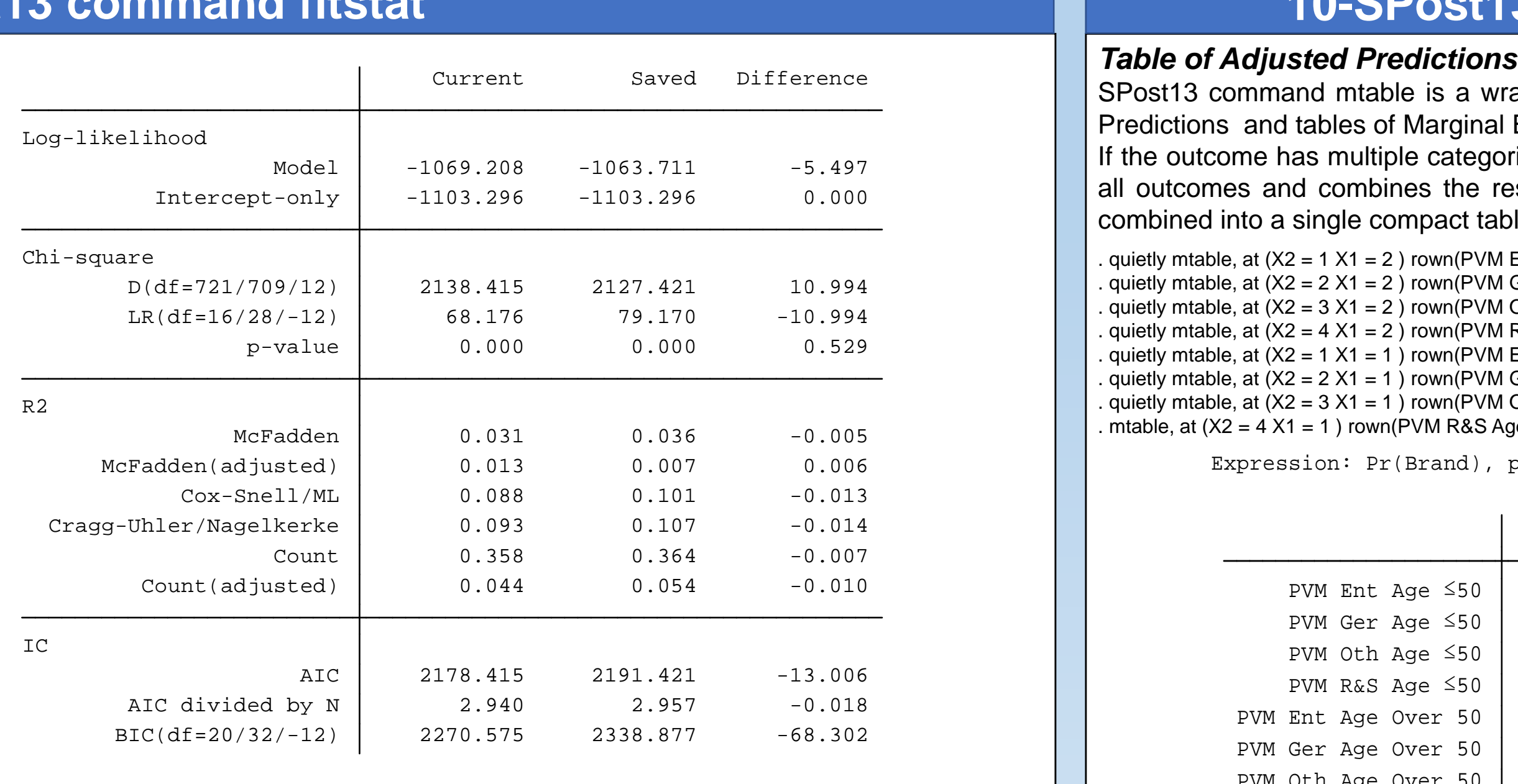

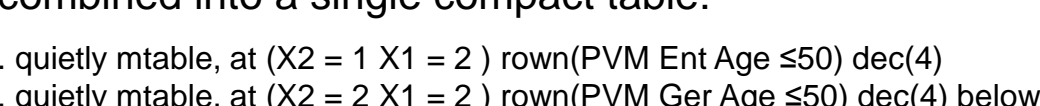

- quietly mta . quietly mta quietly mta
- . quietly mta . quietly mta
- . quietly mta
- mtable, at

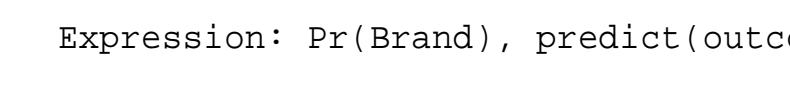

# **Postestimation Analysis with Stata by SPost13 commands of Survey Data analyzed by MNLMDebora Giovannelli – debora.giovannelli@gmail.com**

**Ation table** 17 8 20 Oth 35 8 5 27 22  $11$ 13 4 35  $22$  Ent 32 15 3 31 8 23 Age and PVM | A B C D Others brand

> The **MNLM** $\vert$  logits, jus

Moreove outcome **Adjuste**  $\vert$  Margins

- controlling for the other variables in the model while computing Adjusted Predictions): • Avera
- **Margi** • Margi **variab**

 $|$  in order

**16-References**

John Wiley & Sons, Inc.

sity of Bern, 11th German Stata Users Group meeting. University of Potsdam.

5. Giovannelli, D. 2017. Approcesses in D. 2018. Audio Statistico Statistico Cuality dei Engineering, vol. 1(2-3): 153-186.

Prendent Variables Using Stata. 3<sup>rd</sup> ed. College Station, TX: Stata Press.

for nonlinear models. EUSMEX 2016: Mexican Stata Users Group meeting. . Indian Stata Users Group meeting.

10. williams, Tredictions and marginal effects. The Stata Journal, 12(2): 308-331.

Outcome Models & Commands (including ologit, mlogit, oglm, & gologit2). University of Notre Dame,

lotre Dame, https://www3.nd.edu/~rwilliam/ Last revised February 7, 2019. 1 Notre Dame, https://www3.nd.edu/~rwilliam/ Last revised February 7, 2019

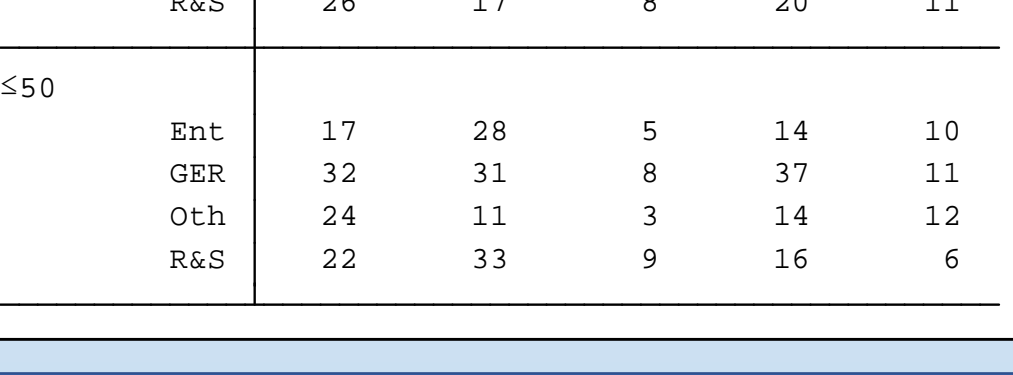

Data coming back from <sup>a</sup> brand survey have been analyzed by <sup>a</sup> regression model for nominal outcomes, also known as the Multinomial Logit Model. The Multinomial Logit Model (MNLM) belongs to <sup>a</sup> multivariate version of Generalized Linear Models (GLM), <sup>a</sup> class of models popularized by McCullagh and Nelder (1982) and widely used in many different fields (Social Sciences, Biomedical Sciences, Epidemiology, Public Health, Genetic, Zoology, Education, but also Marketing Researches, Survey Analysis and Product/Process/Service Quality Control). The interpretation of these regression models requires <sup>a</sup> background knowledge that is not always common, especially in business application fields. **Data must be "readable" to anyone who has the responsibility to take serious decision**, which can strongly influence not only the business of a company but also the safety and the quality of its products/processes and services. The scope of this presentation is to show and highlight the advantages of the implementation of SPost13 commands, setup by J. Scott Long and J. Freese, as very useful tools for making easier the interpretation of results coming from the implementation of this regression model for nominal response variables.

- Based on • for individuals with ageA signi
- signific • for ind signific
- for indi statistic • for indi
- brand
- As an ex • for indi one of the other brands, is significant for the contrasts C vs

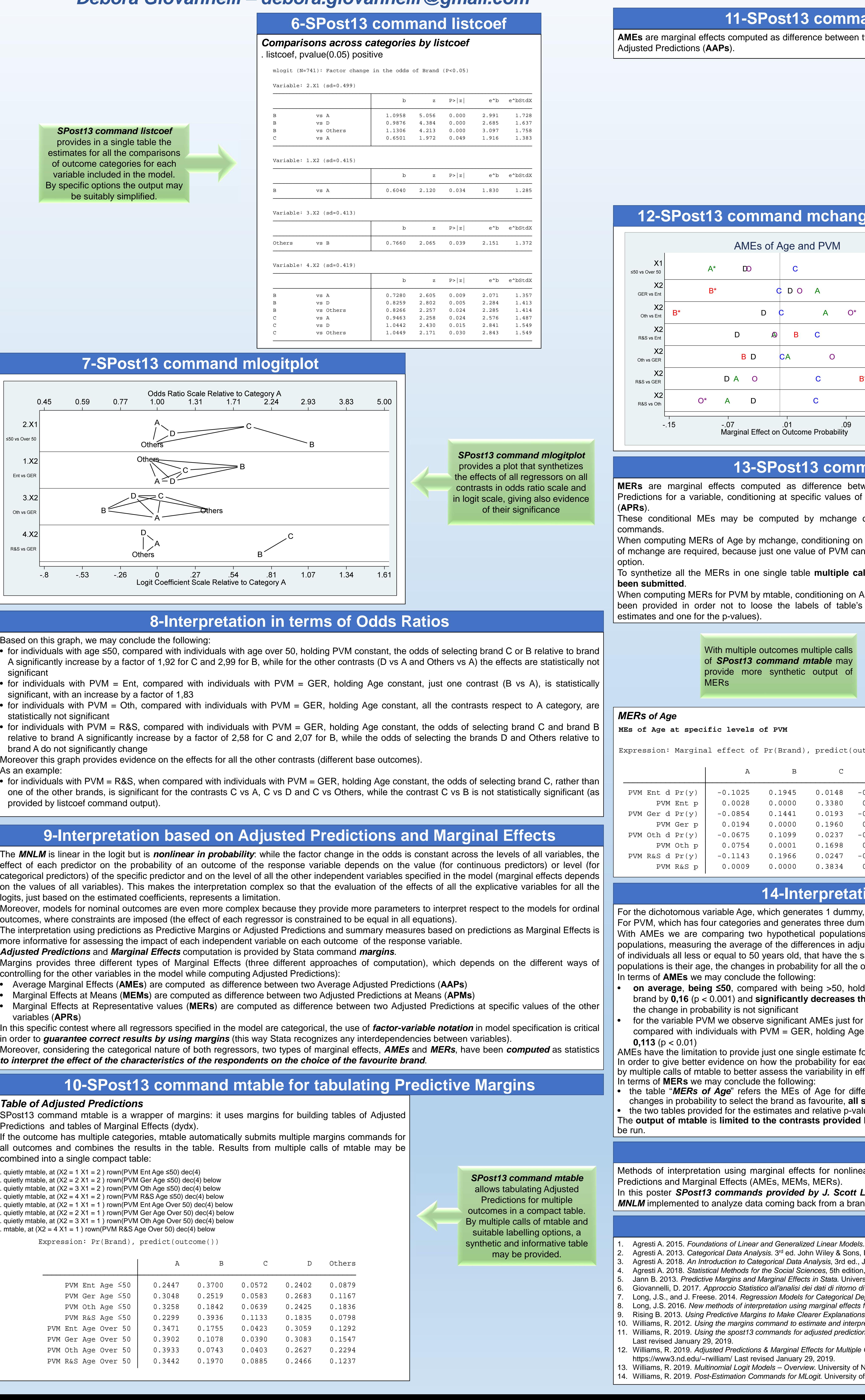

1 Ent Numeric unique values: 4 missing .: 0/741 units: ic (long)

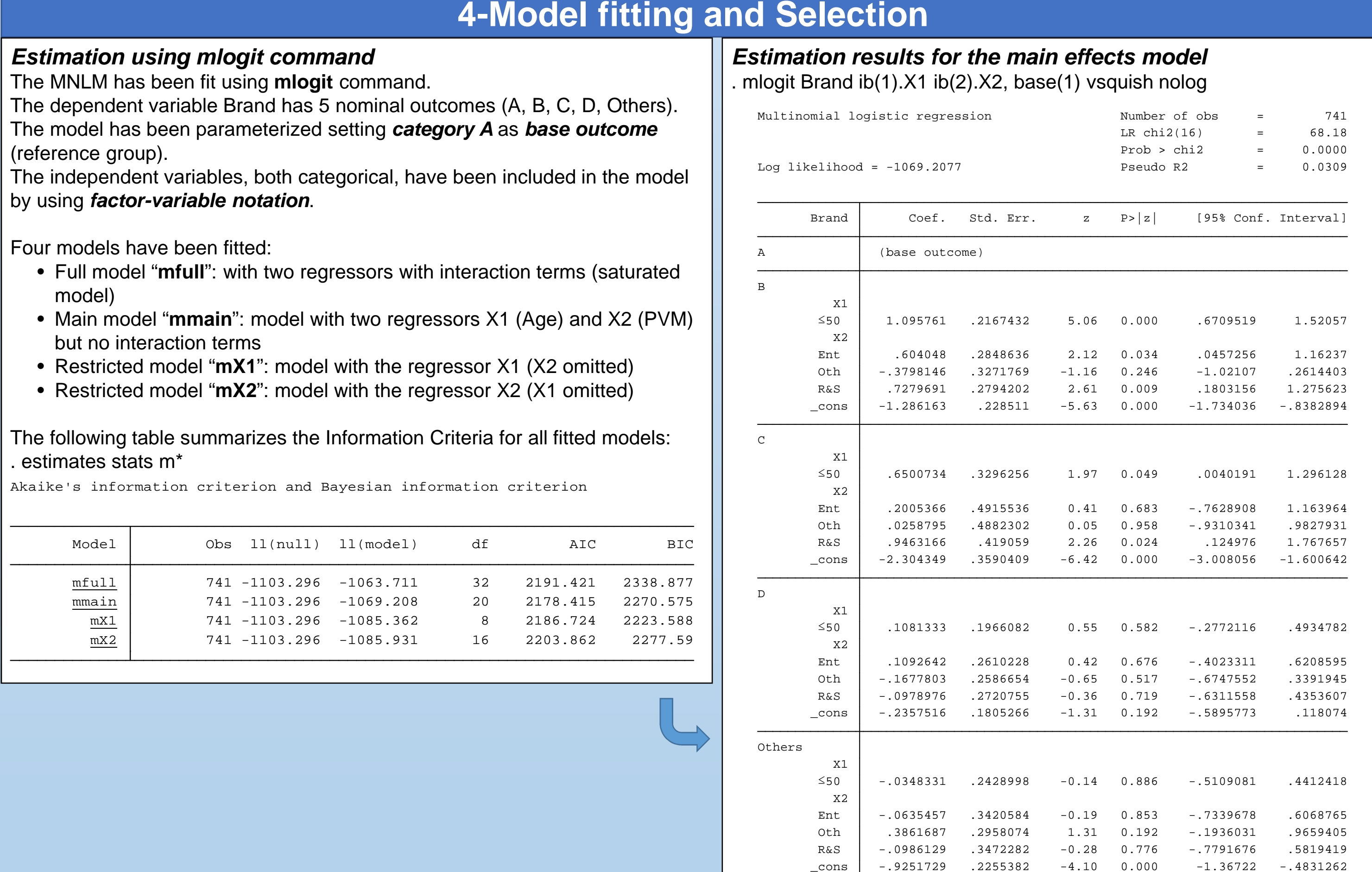

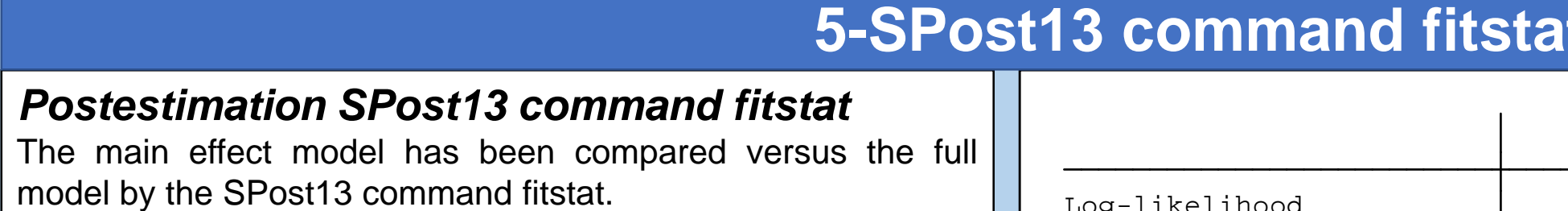

. quietly mlogit Brand ib(1).X1 ib(2).X2 b(1).X1#b(2).X2, base(1)

. quietly fitstat, save. quietly mlogit Brand ib(1).X1 ib(2).X2, base(1)

. fitstat, diff

The

(refe

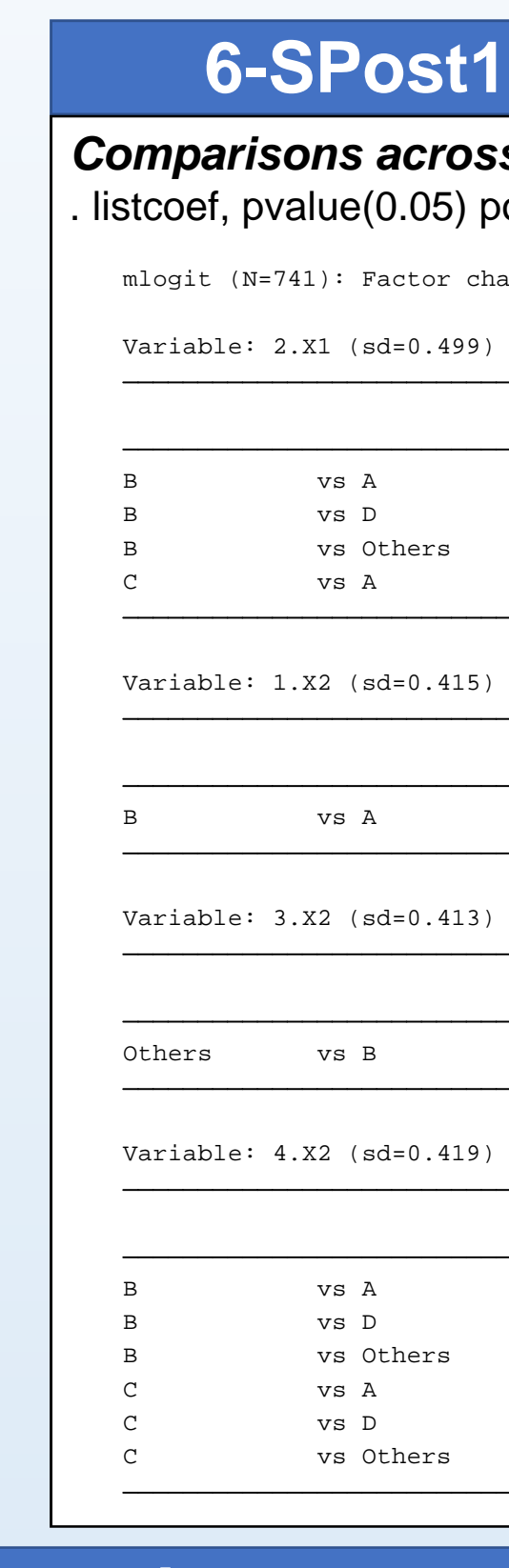

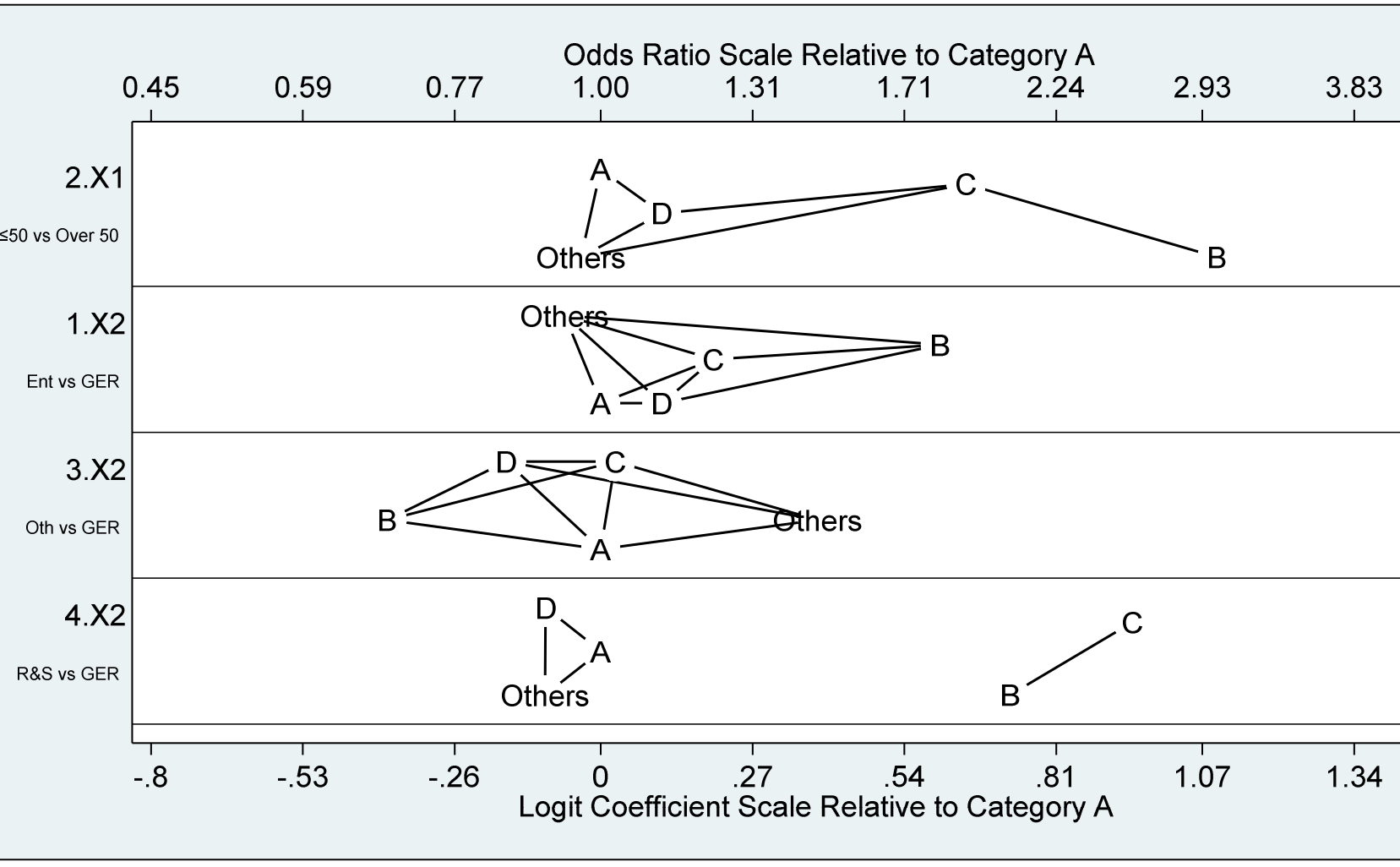

## **1-Introduction**

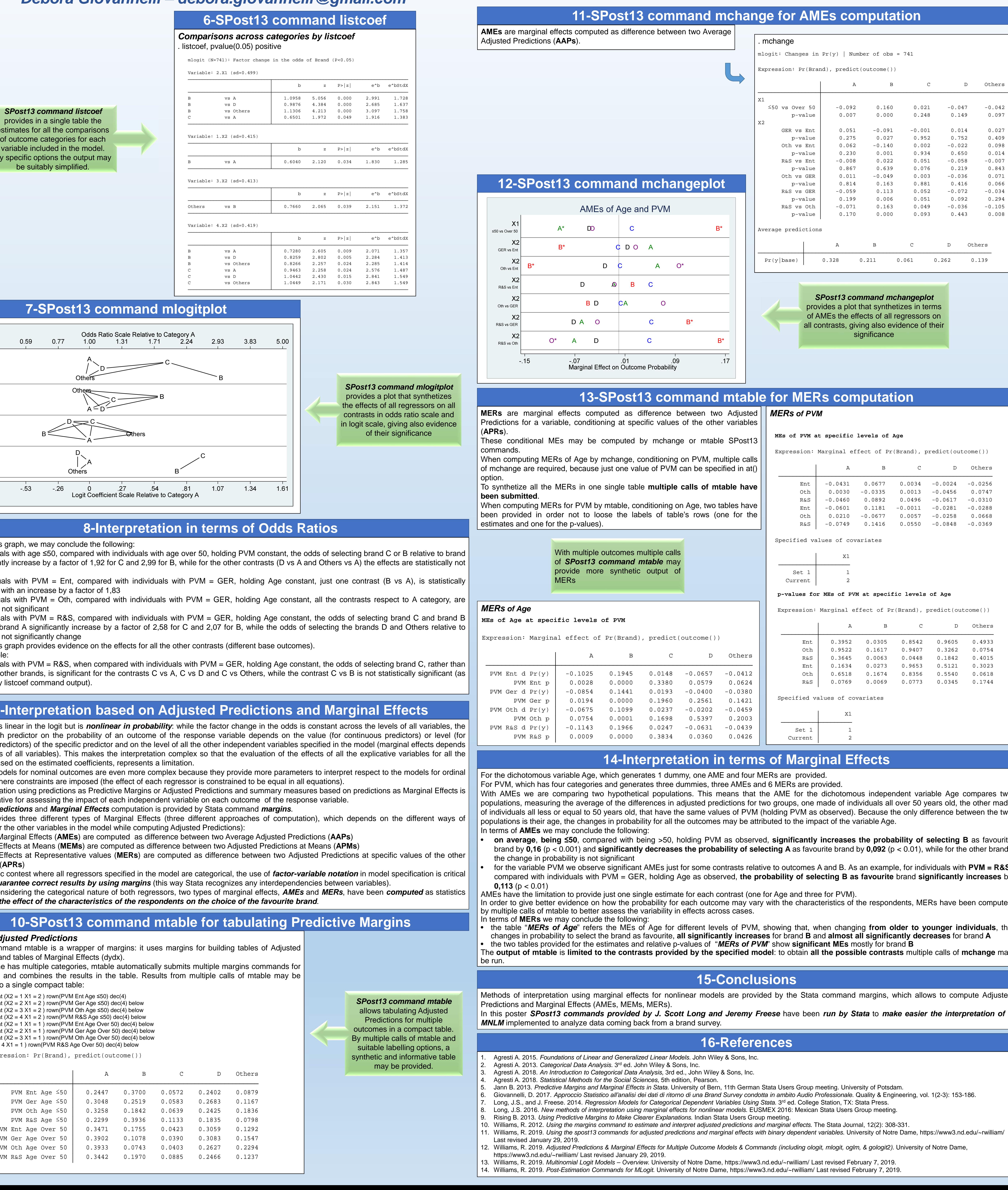

 $\vert$  Predictio combine

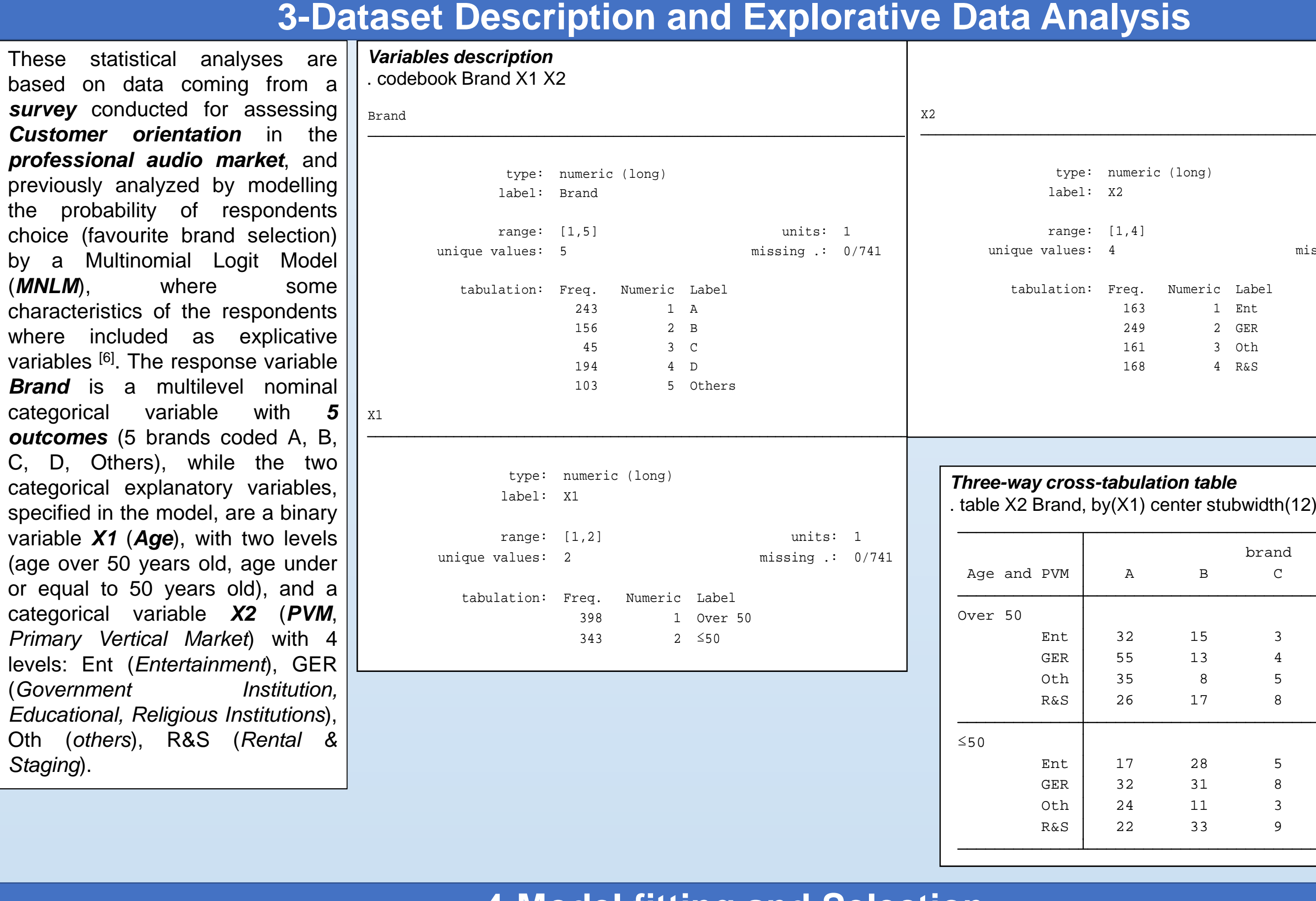

The interpretation of regression models for categorical response variables is complex because of their nonlinearity. Models for nominal and ordinal outcomes may be interpreted using odds ratios (for logit models) and quantities based on predicted probabilities (predictive margins). While odds ratios do not depend on the values of the predictors (multiplicative effects), the meaning of odds ratios in terms of probabilities depends on the values of all the regressors (the magnitude of probability change depends on the values of all the explicative variables in the model). Because of nonlinearity these models require postestimation analysis and computation of predicted probabilities and related quantities as marginal effects, in order to fully describe the effects of all predictors.

Methods for the interpretation of nonlinear regression models for categorical outcomes have been proposed by J. Scott Long and Jeremy Freese [7]<br>— The statistical analyses here referred have been implemented by **Stata®/15.1** and **SPost13** (Stata postestimation commands for version 13), <sup>a</sup> suite of programs for the postestimation interpretation of regression models for categorical outcomes, developed by J.S. Long and J. Freese, with the object to **give** evidence on how SPost13 postestimation commands make easier the interpretation of nonlinear models as the MNLM.

Methods of interpretation using marginal effects for nonlinear models are provided by the Stata command margins, which allows to compute Adjusted

r SPost13 commands provided by J. Scott Long and Jeremy Freese have been run by Stata to make easier the interpretation of a

**2-Objectives**

•

<u> 1. mars – 1. mars – 1. mars – 1. mars – 1. mars – 1. mars – 1. mars – 1. mars – 1. mars – 1. mars – 1. mars – 1. mars – 1. mars – 1. mars – 1. mars – 1. mars – 1. mars – 1. mars – 1. mars – 1. mars – 1. mars – 1. mars – </u>

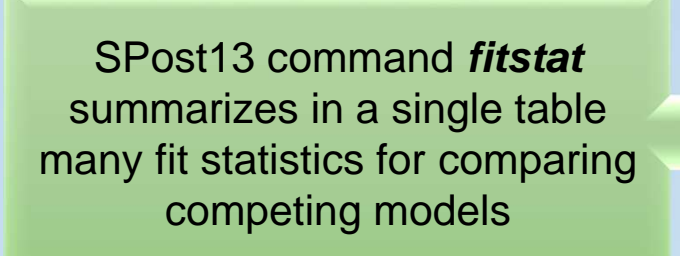

**15-Conclusions**

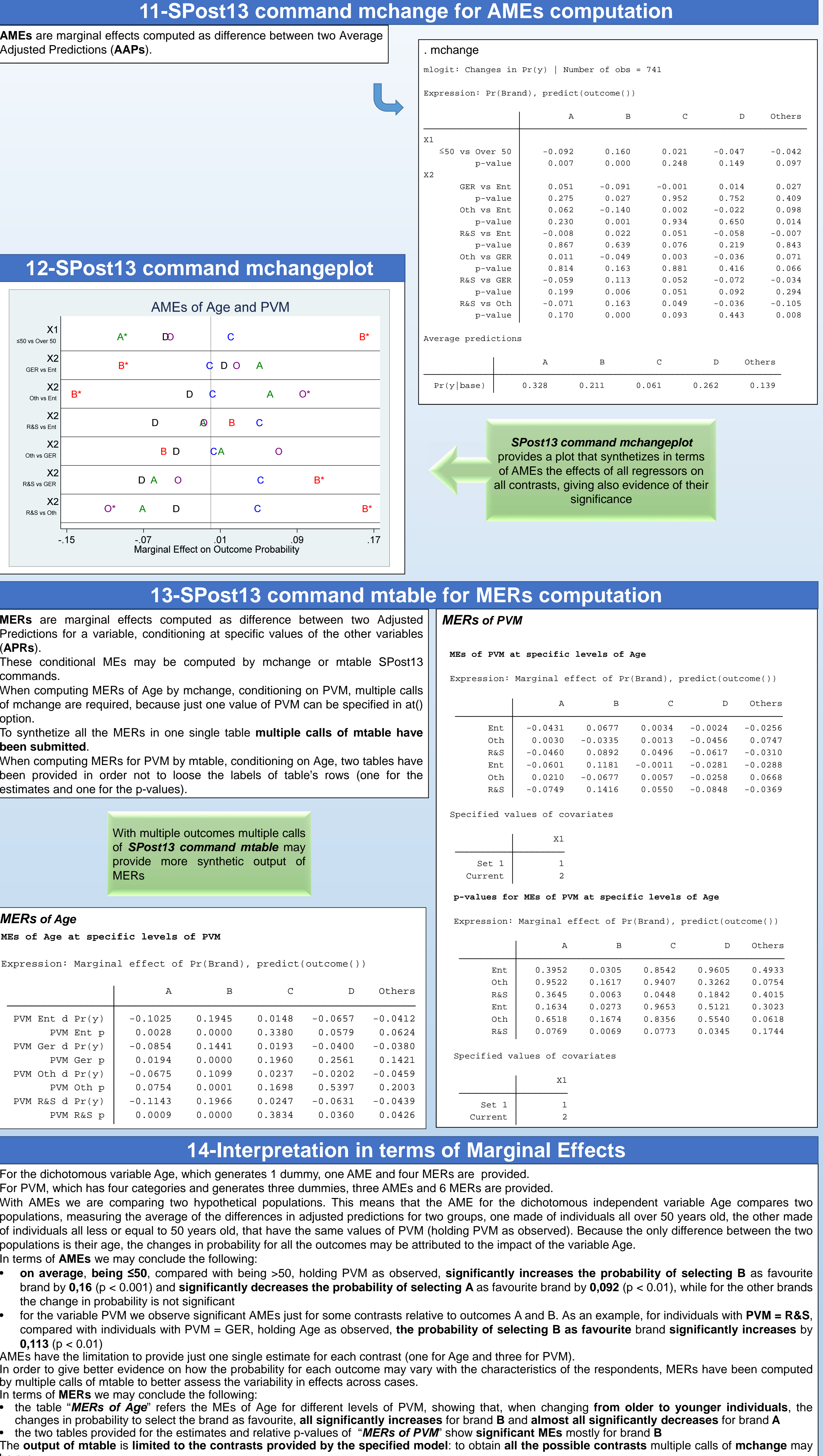